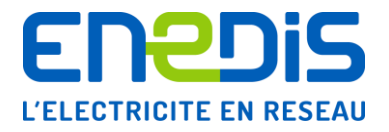

# Modèle de contrat d'accès en soutirage pour un Site de consommation raccordé au Réseau Public de Distribution HTA

# Conditions particulières et avenants

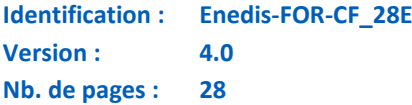

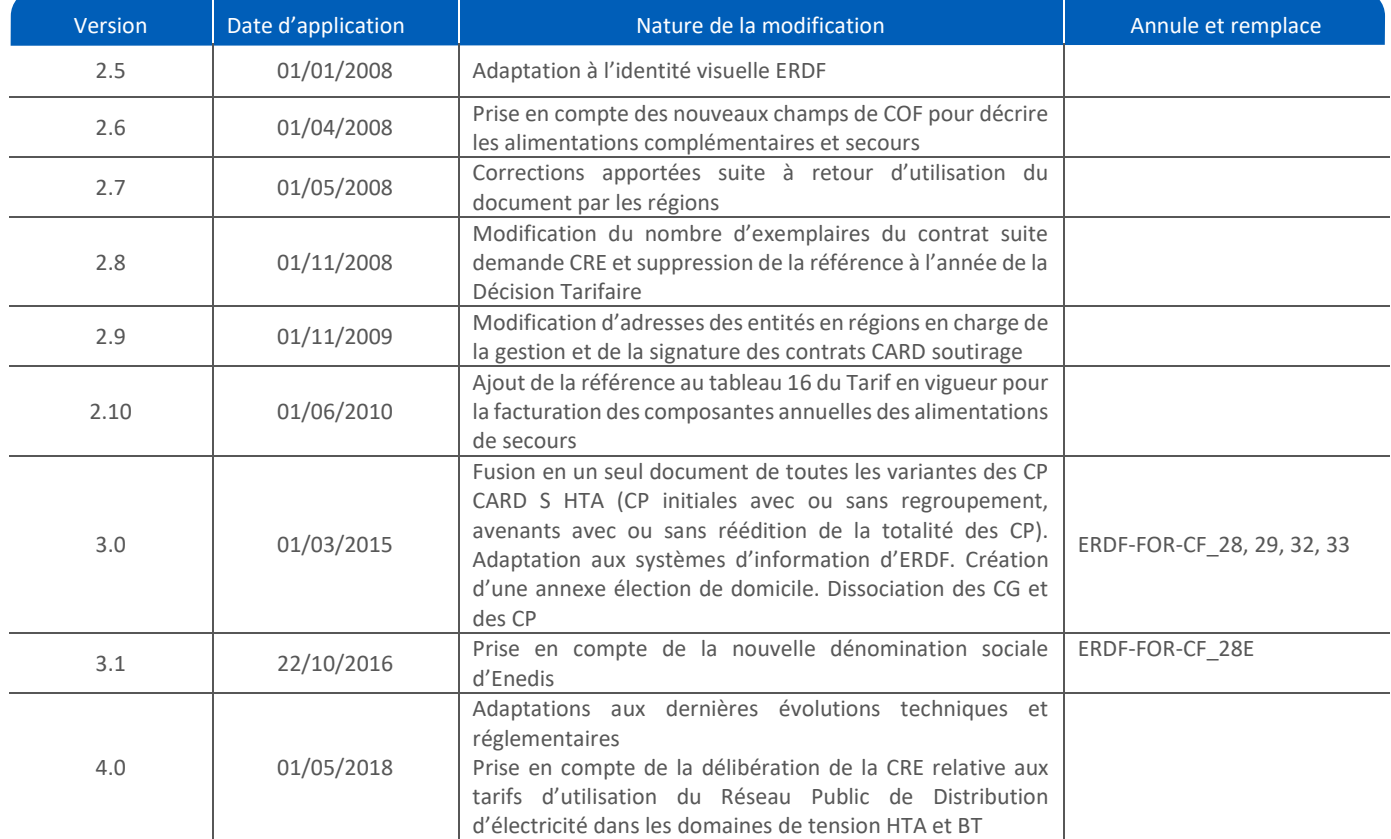

# **Document(s) associé(s) et annexe(s)**

Enedis-FOR-CF\_09E : « Contrat d'Accès au Réseau Public de Distribution pour une Installation de Consommation raccordée en HTA – Conditions Générales »

# **Résumé / Avertissement**

Ce document a pour objet de définir le modèle de conditions particulières du Contrat d'Accès au Réseau Public de Distribution (CARD) d'un Client, en vue du soutirage d'énergie électrique par les installations de son Site raccordées en moyenne tension (HTA). Il définit également les modèles d'avenants à ce contrat.

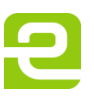

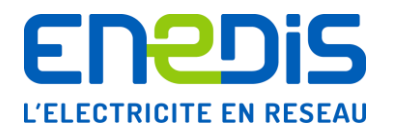

# Variante 1 : Début Avenant : AVENANT N° [NumAvenant] au Fin variante 1 Avenant Contrat d'Accès au Réseau Public de Distribution HTA en Soutirage N° [NumContrat] pour le Site [Site\_Dénomination]

ENTRE

[Contractant Dénomination], [Contractant FormeJuridique] au capital de [Contractant CapitalSocieteMontant] [Contractant\_CapitalSocieteDevise], dont le siège social est sis [Contractant\_ADR\_Destinataire] [Contractant\_Adresse], immatriculée au Registre du Commerce et des Sociétés de [Contractant CommuneRCS] sous le numéro [Contractant SIREN], représentée par [SignataireClient\_Civilite], [SignataireClient\_Prénom] [SignataireClient\_Nom], [SignataireClient\_Fonction], dûment habilité à cet effet, ci-après dénommée le Client,

D'UNE PART,

ET

Enedis, Société Anonyme à directoire et à conseil de surveillance au capital de [ERDF\_CapitalSocieteMontant] [ERDF\_CapitalSocieteDevise], dont le siège social est situé [ERDF\_Adresse\_siege\_social], immatriculée au Registre du Commerce et des Sociétés de Nanterre sous le numéro 444 608 442, faisant élection de domicile à Enedis [nom et adresse de la région] représentée par [SignataireERDF Civilite] [SignataireERDF Prénom] [SignataireERDF Nom], [SignataireERDF Fonction], dûment habilité à cet effet, ci-après dénommée Enedis,

D'AUTRE PART,

Ou par défaut, dénommés individuellement une Partie ou conjointement les Parties.

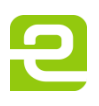

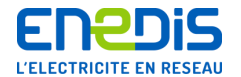

# **Variante 1 : Début Avenant**

*{Début sous-variante 1 : avenant simple sans réédition de la totalité des Conditions Particulières*

# **Objet de l'avenant**

Le présent avenant a pour objet d'apporter une(des) modification(s) au Contrat d'Accès au Réseau Public de Distribution (CARD) n° [NumContrat], ayant pris effet le [DateDebutContrat].

Cette(Ces) modification(s), effectuée(s) conformément aux Conditions Générales, porte(nt) sur : XXXXXX.

En conséquence, les Parties sont convenues de modifier les Conditions Particulières dudit CARD par la voie du présent avenant n° [NumAvenant].

L'(Les) article(s) [XX] des Conditions Particulières du CARD précité est(sont) en conséquence supprimé(s) et remplacé(s) par les stipulations suivantes :

[écrire le texte de l'article concerné modifié]

Toutes les autres clauses dudit CARD demeurent inchangées.

# **Date d'effet de l'avenant**

Le présent avenant prend effet :

à la date du [DateEffetVersion], sous réserve de la réception par Enedis des deux exemplaires de l'avenant dûment signés par le Client adressés par LRAR au moins sept jours calendaires avant cette date

le premier jour du deuxième mois suivant la réception par Enedis des deux exemplaires dûment signés par le Client sinon.

*Complément : si la modification porte sur une modification de PS ou/et de Tarif intervenant moins de 12 mois avant la date d'échéance du contrat* 

Compte tenu de la nature de la(des) modification(s) apportée(s) par le présent avenant, la durée de ce CARD est en conséquence prolongée jusqu'au [XX/XX/XXXX], nouveau terme du contrat [à calculer pour porter la durée de l'avenant à au moins 12 mois à compter de la date d'effet de l'avenant], conformément aux Conditions Générales.

*Fin sous-variante 1}*

Page : 2/27

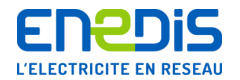

# *{Sous-variante 2 : avenant avec réédition de la totalité des Conditions Particulières*

# **Objet de l'avenant**

Le présent avenant a pour objet d'apporter une(des)modification(s) au Contrat d'Accès au Réseau Public de Distribution (CARD) n° [NumContrat], ayant pris effet le [DateDebutContrat].

Cette(Ces) modification(s), effectuée(s) conformément aux Conditions Générales, porte(nt) sur : XXXXXX.

En conséquence, les Parties sont convenues de modifier les Conditions Particulières dudit CARD par la voie du présent avenant n° [NumAvenant].

**L'intégralité des conditions particulières du CARD, prenant en compte cette ou ces modification(s), est rééditée ci-après.**

Les Conditions Particulières du CARD précité sont en conséquence supprimées et remplacées par les stipulations énoncées dans les présentes Conditions Particulières.

Les éventuelles conséquences de cet avenant sur la durée du CARD n° [NumContrat] sont décrites, le cas échéant, au chapitre 9 ci-après.

*Fin sous-variante 2}* 

**Fin Variante 1 Avenant** 

# Conditions particulières complétant les conditions générales du CARD S HTA, version [VersionConditionsGenerales]

Le Client reconnaît avoir reçu les Conditions Générales du Contrat d'Accès au Réseau Public de Distribution (CARD) pour un Site de consommation en HTA, version [VersionConditionsGenerales] et de l'annexe « élection de domicile », et en avoir pris connaissance.

La signature des présentes Conditions Particulières vaut acceptation des Conditions Générales et de l'annexe « élection de domicile », comme faisant partie intégrante de ce contrat, sans aucune réserve.

Les Conditions Générales en vigueur des Contrats d'Accès au Réseau Public de Distribution d'Enedis sont tenues à la disposition de toute personne qui en fait la demande. Elles sont disponibles et téléchargeables sur le site [www.enedis.fr](http://www.enedis.fr./) dans la rubrique "Documentation Technique de Référence". Elles peuvent également être transmises par voie électronique ou postale, sur simple demande à Enedis.

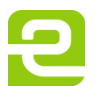

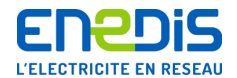

# **1. Election de domicile**

Le Site objet du présent contrat est [Site\_Denomination], dont le numéro de SIRET est [Site\_SIRET] et dont le code d'activité est [Site\_NAF].

Adresse du Site :

[Site\_ADR-BatImmeuble] [Site\_ADR\_NumeroVoie] [Site\_ADR\_Complement] [Site\_ADR\_CodePostal]

[Site\_ADR\_Commune]

Les interlocuteurs et adresses de correspondance utiles pour le présent contrat, ainsi que pour la facturation du Client et pour les aspects techniques sont définis dans l'annexe « élection de domicile » du présent contrat. Les Parties conviennent que cette annexe peut être mise à jour selon les modalités précisées dans celle-ci.

# **2. Raccordement**

**Début contrat sans regroupement HTA**

# **2.1.Définition du Point de Livraison et de la limite de propriété :**

Le présent contrat est appliqué au Point de Livraison dénommé [NomPointLivraison], dont le code GDO est [Code GDO], sis [Numéro de rue du PdL] [Adresse du PdL] [Adresse2 du PdL] [Code postal du PdL] [Commune du PdL].

En schéma normal d'exploitation, il est raccordé au Poste Source [Poste Source du raccordement].

La limite de propriété est située : [Limite de propriété du PdL].

# **2.2.Description du raccordement du Point de Livraison**

Le Point de Livraison est raccordé [PRM\_AP.Description Raccordement].

# **2.3.Puissance de Raccordement**

Le Point de Livraison défini à l'article 2.1 des Conditions Particulières a été raccordé au Réseau Public de Distribution (RPD) le [PRM\_1AP.DateRaccordement], pour une Puissance de Raccordement de [PRM\_AP.PuissanceRaccordement].

**Cas où la date de Convention de Raccordement est renseignée** : Ce raccordement a fait l'objet d'une Convention de Raccordement entre le Client et Enedis, en date du [PRM\_AP.DateConventionRaccordement].

# **2.4.Classe de Tension**

Le Point de Livraison est alimenté en HTA.

# **2.5.Puissance Limite**

La Puissance Limite est égale à [PRM\_AP.PuissanceLimite]. Elle est définie par rapport au Poste Source d'Enedis dénommé [PRM\_AP.NomPosteSource].

**Fin contrat sans regroupement HTA** 

Page : 4/27

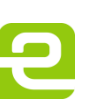

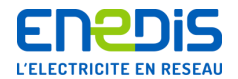

**Début contrat avec regroupement HTA**

# **2.1. Définition des Points de Livraison et des limites de propriété**

Le Site bénéficie d'un regroupement des [RegroupementTURPE\_NbPointsRegroupes] Points de Livraison suivants :

**Début itération pour chaque PdL regroupé**

Le Point de Livraison dénommé [NomPointLivraison], dont le code GDO est [Code GDO], sis [Numéro de rue du PdL] [Adresse du PdL] [Adresse2 du PdL] [Code postal du PdL] [Commune du PdL].

Ce Point de Livraison est raccordé au Poste Source [Poste Source du raccordement].

La limite de propriété est située : [Limite de propriété du PdL].

**Fin itération pour chaque PdL regroupé**

# **2.2.Description du raccordement des Points de Livraison**

**Début itération pour chaque PdL regroupé**

Le Point de Livraison dénommé [NomPointLivraison] est raccordé [PRM\_AP.Description Raccordement]

**Fin itération pour chaque PdL regroupé**

# **2.3.Puissances de Raccordement**

# **Début itération pour chaque PdL regroupé**

Le Point de Livraison dénommé [NomPointLivraison] a été raccordé au Réseau Public de Distribution (RPD) le [PRM\_AP.DateConventionRaccordement] pour une Puissance de Raccordement de [PRM\_AP.PuissanceRaccordement].

**Cas où la Convention de Raccordement est renseignée :** Ce raccordement a fait l'objet d'une Convention de Raccordement entre le Client et Enedis en date du [PRM\_AP.DateConventionRaccordement].

**Fin itération pour chaque PdL regroupé**

# **2.4.Classe de Tension**

Les Points de Livraison sont alimentés en HTA.

# **2.5.Puissances Limites**

# **Début itération pour chaque PdL regroupé**

La Puissance Limite du Point de Livraison dénommé [NomPointLivraison] est égale à [PRM\_AP.PuissanceLimite]. Elle est définie par rapport au Poste Source d'Enedis dénommé [*Poste Source de référence*].

**Fin itération pour chaque PdL regroupé**

**Fin contrat avec regroupement HTA**

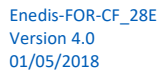

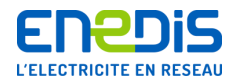

# **2.6.Alimentation(s) de Secours et/ou Alimentation(s) Complémentaire(s)**

# **2.6.1. Alimentation(s) de Secours**

# *{Début variante 1 : aucun des PdL du contrat ne dispose d'alimentation de secours garantie*

Le Client n'a pas demandé d'Alimentation de Secours pour le(s) Point(s) de Livraison défini(s) à l'article 2.1 des Conditions Particulières.

# *Fin variante 1}*

*{Début variante 2 : le client dispose d'au moins une alimentation de secours garantie au même niveau de tension que l'alimentation principale*

# **Début itération par alimentation de secours**

Si regroupement de PdL et si une alimentation de secours au même niveau de tension que la principale demandée par le client est garantie, alors afficher pour chaque PdL concerné :

**PdL dénommé : [NomPointLivraison]**

# *{Début sous-variante 1 : le PdL dispose d'une alimentation de secours garantie au même niveau de tension que l'alimentation principale*

Le Client a demandé et dispose d'une alimentation de secours HTA pour ce Point de Livraison défini à l'article 2.1 des Conditions Particulières et dénommée : alimentation de secours n° [PRM\_ASGaranties.NumeroAS].

*{Début cas 1 : l'alimentation de secours du PdL est raccordée au même transformateur que celui auquel est raccordé l'Alimentation Principale :*

Le Client n'a pas demandé que cette Alimentation Secours soit raccordée sur un transformateur différent.

*Sous-cas 1 : PS Secours = PS sur Alimentation Principale*

La puissance souscrite sur l'Alimentation de Secours est égale à la Puissance Souscrite sur l'Alimentation Principale.

# *Sous-cas 2 : PS Secours ≤ PS Alimentation Principale*

La puissance souscrite sur l'Alimentation de Secours est égale [PS\_Secours].

# *Fin cas 1}*

*{Cas 2 : l'alimentation de secours du PdL est raccordée sur un transformateur différent du transformateur de l'Alimentation Principale :*

Cette alimentation est raccordée, à la demande du Client, sur un transformateur différent du transformateur de l'Alimentation Principale. La puissance réservée est de [PRM1\_AS1\_PuissanceReserveeHT].

*Fin cas 2}*

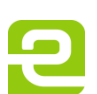

Page : 6/27

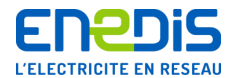

Les caractéristiques de cette Alimentation de Secours sont décrites ci-après :

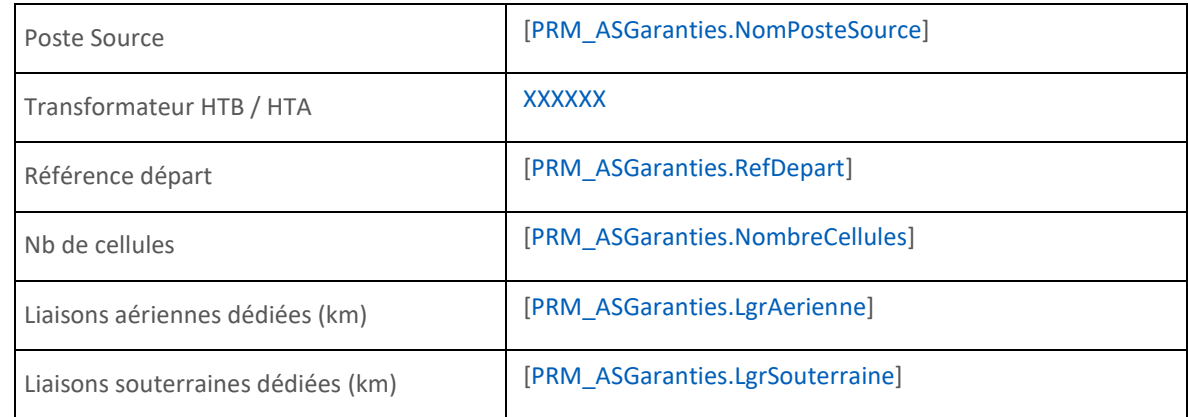

*{Cas 3 : l'alimentation de secours n'est pas partagée avec d'autres utilisateurs*

Cette Alimentation de Secours n'est pas partagée avec d'autres utilisateurs.

# *Fin cas 3}*

*{Cas 4 : l'alimentation de secours est partagée avec d'autres utilisateurs*

Cette Alimentation de Secours est partagée avec d'autres utilisateurs. La part de puissance réservée au Client est de [PRM\_ASGaranties.ProrataPuissance]%.

*Fin cas 4}*

*Fin sous-variante 1 : itération sur les alimentations de secours au même niveau de tension que l'alimentation principale}*

*{Début sous-variante 2 : une alimentation de secours sur un niveau de tension différent de HTA est décrite*

*[cas particulier et complexe, à compléter en fonction des spécificités du Site concerné].*

*Fin sous-variante 2 : alimentation de secours sur un niveau de tension différent}*

*Fin variante 2}*

**Fin itération par alimentation secours garantie**

Page : 7/27

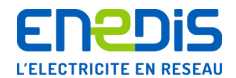

# **2.6.2. Alimentation(s) Complémentaire(s)**

# *{Début variante 1 : Aucun des PdL du contrat ne dispose d'alimentation complémentaire*

Le Client n'a pas demandé d'Alimentation Complémentaire pour le(s) Point(s) de Livraison défini(s) à l'article 2.1.

*Fin variante 1}*

# *{Début variante 2 : le client dispose d'au moins une alimentation complémentaire*

**Début itération par alimentation complémentaire** 

**SI REGROUPEMENT DE PdL et qu'un PdL dispose d'au moins une alim. complémentaire, alors afficher le(s) nom du(es) PdL disposant d'une alim. complémentaire :**

# **PdL dénommé : [NomPointLivraison]**

Le Client a demandé et dispose d'une Alimentation complémentaire pour ce Point de Livraison défini à l'article 2.1 des présentes Conditions Particulières, dénommée Alimentation Complémentaire n° [PRM\_AC.NumeroAC]. Les caractéristiques de cette Alimentation complémentaire sont les suivantes :

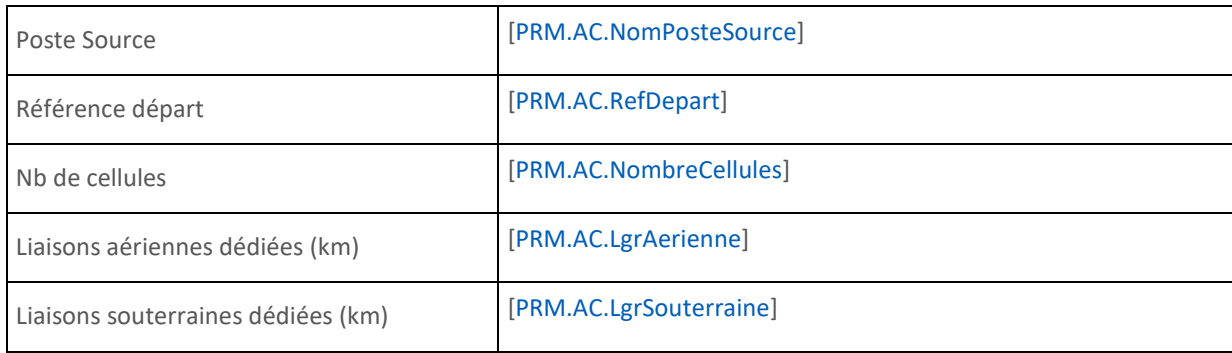

*Fin itération sur les PdL disposant d'une alimentation complémentaire* 

*Fin variante 2}*

# **2.7.Dispositif particulier de limitation des perturbations sur le Réseau**

# *{Début variante 1 : aucun des Points de Livraison du contrat ne dispose de dispositif de limitation des perturbations du Réseau*

Sans objet.

# *Fin variante 1}*

*{Début variante 2 : au moins un Point de Livraison du contrat dispose d'un dispositif de limitation des perturbations du Réseau*

**Début itération sur les PdL disposant d'un dispositif de limitation des perturbations**

**SI REGROUPEMENT DE PdL et au moins un PdL dispose d'un dispositif de limitation des perturbations du Réseau, alors afficher le(s) nom(s) du(es) PdL disposant d'un tel dispositif.**

Le Point de Livraison dénommé [NomPointLivraison] bénéficie du dispositif suivant : [dispositif particulier limitation perturbations].

**Fin itération sur les PdL disposant d'un dispositif de limitation des perturbations**

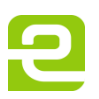

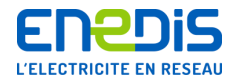

# **2.8.Moyens de production d'électricité**

# *{Début variante 1 : aucun des PdL ne dispose d'un moyen de production autonome*

Sans objet.

```
Fin variante 1}
```
*{Début variante 2 : au moins un PdL du contrat dispose d'un moyen de production autonome*

**Début itération chaque PdL disposant de moyen de production autonome**

**SI REGROUPEMENT DE PdL et nombre de moyen de production ≥ 1, alors afficher :**

**PdL [**PRM\_AP.RefPoste**].**

Le Point de Livraison dispose de [PRM\_AP.NbreProductionAutonome] groupe(s) de production d'électricité, pour une puissance totale installée de [PRM\_AP.PuissanceTotaleproductionAutonome], dont le type de couplage au Réseau est le suivant : [PRM\_AP.ModeCouplageProductionAutonome (Non couplé / Ponctuel / Permanent)].

**Fin itération sur chaque PdL disposant de moyen de production autonome** 

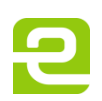

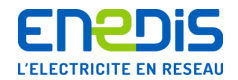

# **3. Comptage**

# **3.1.Compteur(s)**

**Début itération par compteur : une ligne du tableau par compteur** 

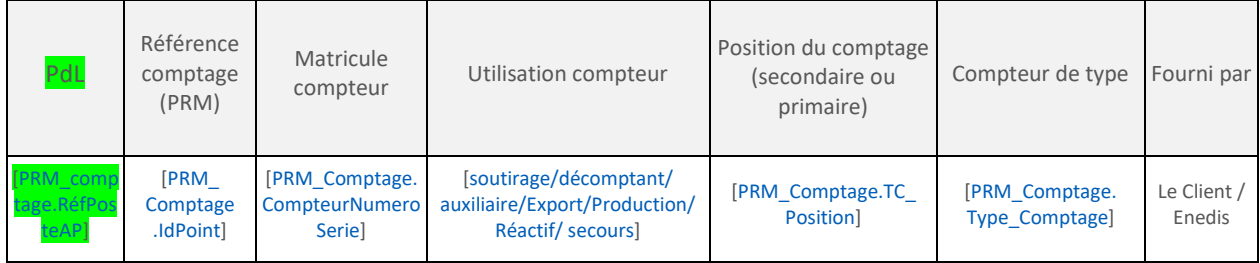

**Fin itération par compteur : une ligne du tableau par compteur** 

# **3.2.Réducteurs de mesure**

# **Début itération par compteur : une ligne du tableau par compteur**

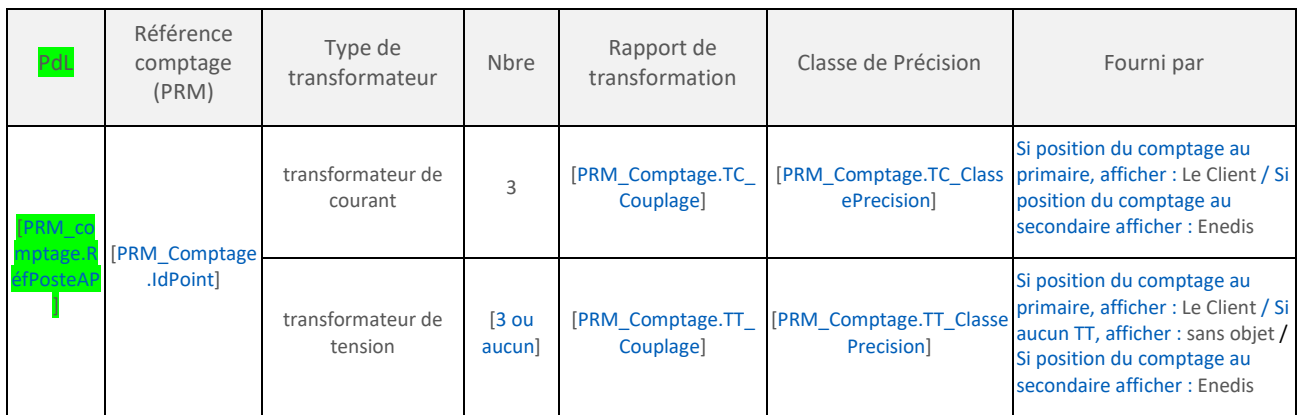

**Fin itération par compteur** 

# **3.3.Correction des données de comptage lorsque le Dispositif de Comptage est installé en un point différent du Point de Livraison**

*{Début variante 1 : il n'y a pas de correction de données de comptage pour aucun des Dispositifs de Comptage du Site*

Sans objet.

*Fin variante 1}*

*{Début variante 2 : il y a une correction des données de comptage pour au moins un des Dispositifs de Comptage du Site*

Les données au Point de Comptage sont corrigées pour correspondre à l'énergie active au Point de Livraison au moyen du Dispositif de Comptage ou de l'outil de relevé, selon le tableau ci-dessous.

**Début itération par compteur où correction des données (une ligne du tableau par compteur)**

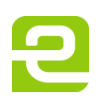

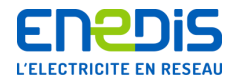

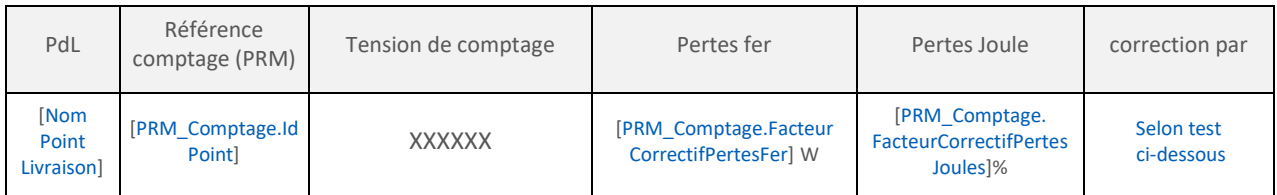

*Test pour les Compteurs ICE* : SI Modèle de compteur = Compteur Interface Clientèle Emeraude (ICE), ALORS afficher dans le tableau : le Dispositif de Comptage.

#### Fin Test

Test pour les Compteurs suivants : SI Modèle de compteur **≠** Compteur Interface Clientèle Emeraude (ICE)', ALORS afficher dans le tableau : l'outil de relevé.

#### Fin Test

# **Fin itération par compteur où correction des données**

Test : si la correction des données de comptage est effectuée par l'outil de relevé, alors afficher la formule suivante :

La formule appliquée à l'énergie active mesurée est la suivante :

$$
W = w \times (1 + p_{jrr} + p_{jres} \times l) + H \times p_{jrr}
$$

Avec :

W énergie active au Point d'Application De la Tarification, exprimée en kWh

w énergie active mesurée au Point de Comptage, exprimée en kWh

p ftr pertes fer transformateur en kW

p jtr pertes Joules transformateur en%<br>p jres pertes Joules Réseau en %/km

pertes Joules Réseau en %/km

l longueur de Réseau entre le Point de Comptage et le Point d'Application De la Tarification, exprimée en km

H nombre d'heures de mise sous tension du transformateur.

Fin Test

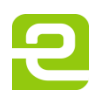

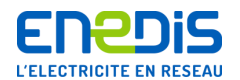

# **3.4.Détermination des données de comptage relatives au contrat**

# *{Début variante 1 : il n'y a qu'un seul Dispositif de Comptage pour le Site du contrat*

Les données de comptage relatives au contrat et utilisées pour l'établissement de la facture d'utilisation du Réseaux Public de Distribution d'électricité sont les données issues du Compteur défini dans les articles 3.1 et 3.2 des Conditions Particulières.

Ces données de comptage, ajustées des Fournitures Déclarées le cas échéant, sont aussi utilisées pour l'établissement du bilan du Responsable d'Equilibre auquel le Site objet du présent contrat est rattaché.

# *Fin variante 1}*

# *{Début variante 2 : il y a plusieurs Dispositifs de Comptage pour le Site du contrat*

Les données de comptage relatives au contrat et utilisées pour l'établissement de la facture d'utilisation du Réseau Public de Distribution d'électricité sont obtenues par application de la formule [**FormuleFluxCalculAcheminement**] aux données issues des Dispositifs de Comptage définis dans les articles 3.1 et 3.2 des Conditions Particulières.

Les données de comptage utilisées pour l'établissement du bilan du Responsable d'Equilibre auquel le Site est rattaché sont obtenues par application de la formule [**FormuleBilanRE**] aux données issues des Dispositifs de Comptage définis dans les articles 3.1 et 3.2 des Conditions Particulières.

# *Fin variante 2}*

Les données de comptage utilisées pour l'établissement de la facture d'utilisation du RPD et du bilan du Responsable d'Equilibre, auquel le Site objet du présent contrat est rattaché, sont éventuellement corrigées conformément à l'article 3.3 des Conditions Particulières pour tenir compte de la position des appareils de mesure par rapport au Point de Livraison.

# **3.5.Accès aux données de comptage**

Conformément aux Conditions Générales, la Courbe de Charge de la consommation ajustée est adressée par Enedis au Responsable d'Equilibre désigné par le Client pour le Site.

#### *{Début variante 1 : le client n'a pas demandé que les données de comptage lui soient adressées*

Le Client n'a pas souhaité qu'Enedis lui adresse ses données de comptage

# *Fin variante 1}*

#### *{Début variante 2 : le client a demandé que les données de comptage lui soient adressées*

Le Client a demandé, conformément aux Conditions Générales, que les données de comptage lui soient adressées, *cas 1* : mensuellement *cas 2* mensuellement et hebdomadairement, par messagerie électronique.

Les adresses de messagerie électronique utilisées pour la diffusion sont définies dans l'annexe « élection de domicile » du présent contrat. Conformément aux Conditions Générales, la liste de diffusion définie par le client et utilisée pour l'envoi des données de comptage peut comprendre des tiers.

#### *Fin variante 2}*

# *{Début variante 3 : le client a souhaité un accès aux données de comptage via le bornier Client pour au moins un Compteur*

Le Client a opté, conformément aux Conditions Générales, pour un accès aux données de comptage via le bornier Client pour le(s) Compteur(s) suivant(s) :

#### **Début itération par compteur**

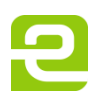

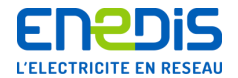

Indiquer les matricules des compteurs concernés [PRM\_Comptage.IdPoint]

# **Fin itération par compteur**

# *Fin variante 3}*

# *{Début variante 4 : le client n'a pas souhaité un accès aux données de comptage via le bornier Client pour au moins un Compteur :*

Le Client n'a pas souhaité avoir accès au(x) données de comptage via le bornier Client.

#### **Fin variante 4}**

# *{Début variante 5 : le client a souhaité un accès au service de télérelevé pour au moins un compteur*

Conformément aux Conditions Générales, le Client a opté pour un accès aux données de comptage via l'utilisation du service de télérelevé.

# *{Sous-variante 1 : si ligne partagée*

Le Client s'engage à respecter la plage horaire réservée à cet effet pour le(s) Compteur(s) suivant(s)

# **Début itération par compteur**

Pour le Compteur n° [NumerosCompteur-384] : à partir de [FenetreEcouteClient.HeureDebut] h durant [FenetreEcouteClient.Duree] heure(s)

#### **Fin itération par compteur**

*Fin variante 5}*

# *{Début variante 6 : le client n'a pas souhaité un accès au service de télérelevé pour au moins un compteur*

Le Client n'a pas souhaité avoir accès au service de télérelevé.

*Fin variante 6}*

Page : 13/27

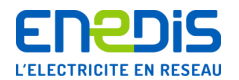

# **4. Puissance(s) Souscrite(s)**

# **4.1.Puissance(s) Souscrite(s)**

**{***Début variante 1 : le client n'a pas choisi de période d'observation (PO) (et bénéficie ou non d'un regroupement de PdL)*

**{Sous-variante 1 : le client, qui n'a pas choisi de PO a un tarif à 5 plages temporelles à pointe fixe**

Le Client, qui bénéficie d'un Tarif à pointe fixe, a choisi les Puissances Souscrites suivantes :

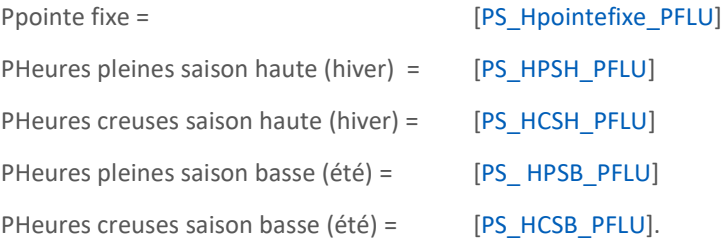

Conformément au TURPE, la saison haute est constituée des mois de décembre à février, et de 61 jours, répartis de telle sorte qu'au cours d'une même année civile, la saison haute ne soit pas constituée de plus de trois périodes disjointes. Les autres périodes constituent la saison basse. Par défaut, la saison haute est constituée des mois de novembre à mars.

Les heures de pointe sont fixées, de décembre à février inclus, à raison de 2 heures le matin et de 2 heures le soir dans les plages suivantes : [PériodePosteHoraire.pointe]. Les dimanches sont entièrement en heures creuses. Les autres jours comprennent 8 heures creuses fixées [PériodePosteHoraire.HC].

# *Fin sous-variante 1}*

# *{Sous-variante 2 : le client, qui n'a pas choisi de PO, a un tarif avec 5 plages temporelles à pointe mobile*

Le Client, qui bénéficie d'un Tarif à pointe mobile, a choisi les Puissances Souscrites suivantes :

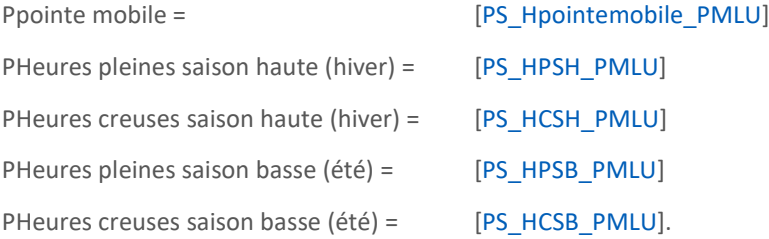

Conformément au TURPE, la saison haute est constituée des mois de décembre à février, et de 61 jours, répartis de telle sorte qu'au cours d'une même année civile, la saison haute ne soit pas constituée de plus de trois périodes disjointes. Les autres périodes constituent la saison basse. Par défaut, la saison haute est constituée des mois de novembre à mars.

Les dimanches sont entièrement en heures creuses. Les autres jours comprennent 8 heures creuses fixées [PériodePosteHoraire.HC]. Les heures de pointe mobile sont les heures des périodes PP1 du mécanisme de capacité définis par RTE, c'est-à-dire tels que définies actuellement 10 à 15 jours par an, de 7h à 15h et de 18h à 20h, sous réserve d'une évolution du mécanisme de capacité venant à supprimer la période PP1 ou à la modifier significativement.

# *Fin sous-variante 2}*

SI regroupement HTA, ALORS afficher : La ou les Puissance(s) Souscrite(s) s'applique(nt) au PRM de regroupement résultant du regroupement des Points de Livraison définis à l'article 2.1 des présentes Conditions Particulières.

# **Fin variante 1}**

Page : 14/27

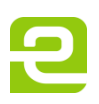

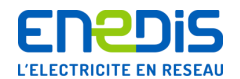

# *{Début variante 2 : le client a choisi l'ouverture d'une période d'observation, lors de la souscription du contrat ou au cours du contrat (et bénéficie ou non d'un regroupement de PdL)*

Le Client considère ne pas être en possession de tous les éléments lui permettant de choisir sa Puissance Souscrite et a choisi l'ouverture d'une période d'observation conformément aux Conditions Générales, à compter du [PeriodeObservation\_DateSouscription] jusqu'au [PeriodeObservation\_DateDesouscription]. Il sera par conséquent facturé en fonction de la puissance réputée souscrite conformément aux Conditions Générales.

**{Début sous-variante 1 : le client a choisi l'ouverture d'une PO lors de la souscription du contrat ou au cours de contrat et ne bénéficie pas d'un regroupement HTA**

La puissance maximale que le Site s'engage à soutirer dans la limite de capacité des ouvrages existants est de [PeriodeObservation\_PuissanceMaximum].

# *Fin sous-variante 1}*

# *{Début sous-variante 2 : le client a choisi l'ouverture d'une PO lors de la souscription du contrat ou en cours de contrat et bénéficie d'un regroupement HTA*

La puissance maximale soutirée par les installations du Client à chaque Point de Livraison rattaché au présent contrat ne peut dépasser la puissance maximale mentionnée ci-après pour chaque Point de Livraison :

#### **Début itération par PdL (une ligne par PdL dans le tableau)**

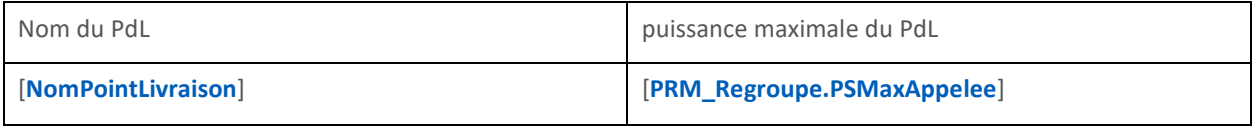

#### **Fin itération sur les Points de Livraison**

# *Fin sous-variante 2}*

En cas de dépassement de la(des) puissance(s) maximale(s) précitée(s) entraînant des troubles d'exploitation du Réseau, et pour garantir la sécurité du Réseau, Enedis peut prendre aux frais du Client et sous réserve de l'avoir préalablement informé par lettre recommandée avec avis de réception, toutes les dispositions qui auraient pour effet d'empêcher la réalisation et le renouvellement de tels dépassements. Ces dispositions consistent notamment en la pose d'un disjoncteur dans le poste du Client, réglé de manière à déclencher pour une puissance active instantanée excédant de 10% la puissance maximale définie ci-

dessus. Au-delà de cette puissance, si des travaux d'évolution du Réseau Public de Distribution sont nécessaires, le supplément de puissance ne sera disponible qu'à l'issue de ces travaux. En cas de refus par le Client qu'il soit procédé à une telle installation, les dispositions relatives aux cas de suspension prévues dans les Conditions Générales s'appliquent.

# *{Début sous-variante 3 : le client a choisi l'ouverture d'une PO au cours du contrat*

Le Client a choisi une période d'observation et un tarif à plusieurs classes de différenciation temporelle. Il sera par conséquent facturé en fonction de la puissance réputée souscrite pendant chaque Classe temporelle conformément aux Conditions Générales.

*Fin sous-variante 3}*

**Fin variante 2}**

**{Début variante 3 : regroupement HTA hors période d'observation**

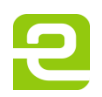

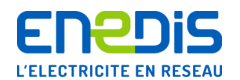

# **4.2.Puissances de Soutirage de PdL faisant l'objet d'un regroupement**

Pour chaque Point de Livraison, défini à l'article 2.1 des Conditions Particulières, la Puissance de Soutirage de PdL faisant l'objet d'un regroupement est la puissance qui aurait été souscrite à titre individuel pour le Point de Livraison concerné, s'il n'était pas regroupé avec d'autres. Les Puissances de Soutirage des PdL faisant l'objet d'un regroupement ont été déterminées avec le Client comme suit :

# **Début itération par PdL (une ligne par PdL dans le tableau)**

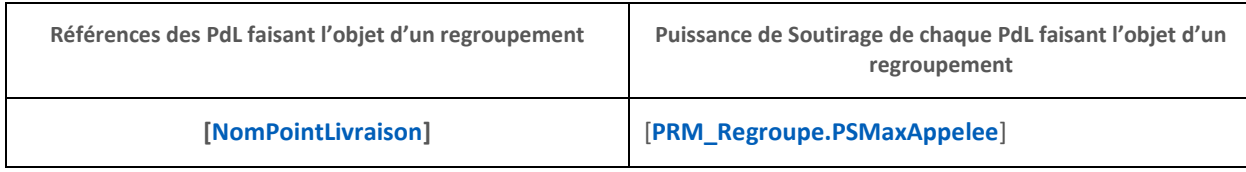

# **Fin itération sur les Points de Livraison**

En cas de dépassement de la(des) Puissance(s) de Soutirage précitée(s) entraînant des troubles d'exploitation du Réseau, et pour garantir la sécurité du Réseau, Enedis peut prendre aux frais du Client et sous réserve de l'avoir préalablement informé par lettre recommandée avec avis de réception, toutes les dispositions qui auraient pour effet d'empêcher la réalisation et le renouvellement de tels dépassements. Ces dispositions consistent notamment en la pose d'un disjoncteur dans le poste du Client, réglé de manière à déclencher pour une puissance active instantanée excédant de 10% la Puissance Maximale définie ci-

dessus. Au-delà de cette puissance, si des travaux d'évolution du Réseau Public de Distribution sont nécessaires, le supplément de puissance ne sera disponible qu'à l'issue de ces travaux. En cas de refus par le Client qu'il soit procédé à une telle installation, les dispositions relatives aux cas de suspension prévues dans les Conditions Générales s'appliquent.

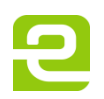

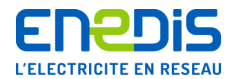

# **5. Continuité et qualité**

# **5.1.Engagements d'Enedis sur la continuité hors travaux**

**Début itération par Point de Livraison** 

{Test : si regroupement HTA, alors afficher pour chaque PdL sa référence (puis les engagements correspondants) :

**Pour le PdL : [NomPointLivraison]**

*Sinon, ne rien afficher* 

Fin test}

*{Début variante 1 : le client bénéficie de l'engagement standard sur la continuité hors travaux*

Pour le Point de Livraison précité, le Client bénéficie de l'engagement standard d'Enedis sur la continuité hors travaux, conformément aux Conditions Générales, soit, pour la zone de qualité [PRM\_AP.ZoneQualiteDesserte] dans laquelle se situe le Site :

*{Début sous-variante 1 : si engagement sur un nombre global de coupures longues ou brèves (cas des clients raccordés sur plusieurs alimentations avec bascule automatique)*

un seuil de [PRM\_AP.BCFNbTotalCoupures]~F6 Coupures de durée ≥ 1s par période de douze mois à compter du 01/[PRM\_AP.BCFMoisReference].

# *Fin sous-variante 1}*

*{Début sous-variante 2 : si engagement sur un nombre de coupures longues et sur un nombre de coupures brèves (cas des clients raccordés en coupure d'artère ou en antenne)*

un seuil de [PRM\_AP.BCFNbCoupuresBreves] Coupures brèves (1 s ≤ durée < 3 min) et de [PRM\_AP.BCFNbCoupuresLongues] Coupures longues (durée ≥ 3 min) par période de douze mois à compter du 01/[PRM\_AP.BCFMoisReference].

*Fin sous-variante 2}*

*Fin variante 1}*

*{Début variante 2 : le client bénéficie d'un engagement personnalisé sur la continuité hors travaux*

Pour le Point de Livraison, le Client a demandé à bénéficier d'un engagement personnalisé d'Enedis sur la continuité hors travaux.

L'engagement est le suivant :

*{Début sous-variante 1 : si engagement personnalisé sur la continuité hors travaux, sur un nombre global de coupures longues ou brèves*

un seuil de [PRM\_AP.BCFNbTotalCoupures] Coupure(s) de durée ≥ 1s par période de [DureeEngagement] an(s) à compter du 01/[PRM\_AP.BCFMoisReference].

# *Fin sous-variante 1}*

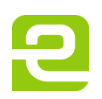

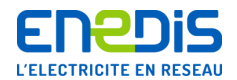

*{Début sous-variante 2 : si engagement personnalisé sur la continuité hors travaux, sur un nombre de coupures longues et un nombre de coupures brèves*

un seuil de [PRM\_AP.BCFNbCoupuresBreves] Coupure(s) brève(s) (1s ≤ durée < 3 min) et un seuil de [BilanContinuité.NbCoupuresLongues] Coupure(s) longue(s) (durée ≥ 3 min) par période de [DureeEngagement] an(s) à compter du 01/[PRM\_AP.BCFMoisReference]. 1

# *Fin sous-variante 2}*

# *{Sous-variante 3 : si installation neuve*

Cet engagement est fondé sur l'historique des Coupures d'un Point de Livraison voisin pendant les quatre dernières années civiles précédant la date d'effet du présent contrat.

*Fin sous-variante 3}*

*Fin variante 2}*

# *{Variante 3 : si le client bénéficie d'une Alimentation de Secours*

Le Point de Livraison dispose de [PRM\_AP.NombreAS] Alimentation(s) de Secours.

Il est équipé d'un dispositif de bascule automatique/manuel : [PRM\_AP.ModeBasculeAP].

Le décompte du nombre de Coupures en tiendra compte conformément aux Conditions Générales.

# **Fin itération par Point de Livraison**

# **5.2.Engagements sur la qualité**

**5.2.1. Tension**

**Début itération par Points de Livraison** 

{Test : si regroupement HTA, alors afficher pour chaque PdL sa référence (puis les engagements correspondants) :

# **PdL : [NomPointLivraison]**

# Fin test}

-

La Tension Nominale du Réseau auquel est raccordé le Point de Livraison est [PRM\_AP.TensionLivraison].

La Tension Contractuelle au Point de Livraison est [TensionContractuelle].

**Fin itération sur les Points de Livraison** 

# **5.2.2. Creux de Tension**

**Début itération par Points de Livraison** 

{Test : si regroupement HTA, alors afficher pour chaque PdL sa référence (puis les engagements correspondants) :

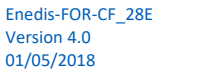

<sup>1</sup> Rappel : la durée de chaque engagement est ramenée à 3 ans lorsqu'un des deux engagements (coupures brèves ou longues, a une durée de 3 ans et l'autre d'un an (art 5.1.2.2.2 CG).

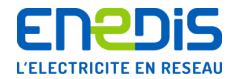

# PdL : **[NomPointLivraison]**

Fin test}

# *{Début variante 1 : le client ne bénéficie pas d'un engagement personnalisé sur les Creux de Tension*

Conformément aux Conditions Générales, Enedis ne prend aucun engagement standard sur les Creux de Tension. Le Client n'a pas souhaité bénéficier d'engagement personnalisé sur les Creux de Tension.

*Fin variante 1}*

# *{Début variante 2 : le client bénéficie d'un engagement personnalisé sur les Creux de Tension*

Le Client a demandé à bénéficier d'un engagement personnalisé d'Enedis sur les Creux de Tension. A ce titre, Enedis s'engage à ne pas dépasser [BilanQualité.NbCreuxTension] Creux de Tension par période d'un an, courant à compter du 01/[BilanContinuite.MoisReference].

Conformément aux Conditions Générales, seuls sont comptabilisés les Creux de Tension dont la profondeur est supérieure ou égale à [BilanQualite.ProfondeurCreux]% et la durée supérieure ou égale à [BilanQualite.DureeCreux] millièmes de seconde.

# *Fin variante 2}*

**Fin itération par Point de Livraison** 

# **6. Responsable d'Equilibre et Acteur Obligé**

Le Client a désigné pour son Site **[**ResponsableEquilibre**]** comme Responsable d'Equilibre dans l'Accord de Rattachement ou dans la déclaration de rattachement.

Conformément à l'article L.335-1 du code de l'énergie relatif au mécanisme de sécurité d'approvisionnement en électricité, le Site est rattaché au périmètre de l'Acteur Obligé [NomActeurObligé].

# **7. Prix**

# **7.1.Application du Tarif d'utilisation des Réseaux**

**7.1.1. Formule tarifaire choisie**

# *{Début variante 1 : le client a choisi un Tarif à 5 plages temporelles à pointe fixe longue utilisation*

Le Client a choisi le Tarif HTA à 5 plages temporelles à pointe fixe longue utilisation.

*Fin variante 1}*

*{Début variante 2 : le client a choisi un Tarif à 5 plages temporelles à pointe fixe courte utilisation*

Le Client a choisi le Tarif HTA à 5 plages temporelles à pointe fixe courte utilisation.

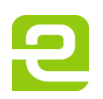

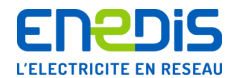

# *{Début sous- variante 3 : le client a choisi un Tarif à 5 plages temporelles à pointe mobile longue utilisation*

Le Client a choisi le Tarif HTA à 5 plages temporelles à pointe mobile longue utilisation.

# *Fin variante 3}*

*{Début sous- variante 4 : le client a choisi un Tarif à 5 plages temporelles à pointe mobile courte utilisation*

Le Client a choisi le Tarif HTA à 5 plages temporelles à pointe mobile courte utilisation.

# *Fin variante 4}*

# *{Début variante 5 : le client qui a choisi une période d'observation à la signature du contrat ou en cours de contrat*

Le Client a ouvert une période d'observation, la facturation des soutirages est par conséquent fonction de la puissance réputée souscrite pendant chaque Classe temporelle, conformément aux Conditions Générales.

# *Fin variante 5}*

# **7.1.2. Composante annuelle des Alimentations Complémentaires et de Secours**

7.1.2.1. Alimentation(s) de Secours

# *{Début variante 1 : aucun PdL ne dispose d'alimentation de secours*

Le Client n'a pas demandé à bénéficier d'Alimentation de Secours.

# *Fin variante 1}*

# *{Début variante 2 : au moins un PdL dispose d'alimentation de secours*

Le Client a demandé à disposer d'Alimentation(s) de Secours décrite(s) à l'article 2.6.1 des présentes Conditions Particulières.

A ce titre, il lui est facturé la Composante annuelle des Alimentations Complémentaires et de Secours (CACS), prévue par le TURPE, calculée sur la base des éléments décrits à l'article 2.6.1.

Lorsque cette(s) Alimentation(s) de Secours est(sont) réservée(s) au Client, il paie l'intégralité de la CACS. Si cette(s) Alimentation(s) de Secours est(sont) partagée(s) entre plusieurs utilisateurs, la CACS est répartie entre ceux-ci au prorata des puissances qu'ils ont souscrites sur cette(ces) Alimentation(s) de Secours conformément au(x) ratio(s) décrit(s) à l'article 2.6.1 des présentes Conditions Particulières.

# *Fin de variante 2}*

#### 7.1.2.2. Alimentation(s) Complémentaire(s)

# *{Début variante 1 : aucun PdL ne dispose d'alimentation complémentaire*

Le Client n'a pas demandé d'Alimentation Complémentaire.

# *Fin variante 1}*

# *{Début variante 2 : au moins un PdL dispose d'une ou plusieurs alimentation complémentaire*

Le Client a demandé à disposer d'Alimentation(s) Complémentaire décrites à l'article 2.6.2 des présentes Conditions Particulières. A ce titre, il lui est facturé la Composante annuelle des Alimentations Complémentaires et de Secours (CACS), prévue par le Tarif en vigueur, calculée sur la base des éléments décrits à l'article 2.6.2.

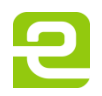

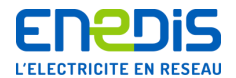

# **7.1.3. Composante annuelle de comptage**

Conformément au Tarif en vigueur, il est facturé au Client une Composante de comptage par Dispositif de Comptage, différente selon que le Dispositif de Comptage est propriété d'Enedis ou du Client.

# *{Début variante 3 : regroupement HTA*

#### **7.1.4. Composante de regroupement conventionnel des Points de Livraison**

Le Client a souhaité bénéficier d'un regroupement des [RegroupementTURPE\_NbPointsRegroupe] Points de Livraison décrits à l'article 2.1 des Conditions Particulières. Conformément au Tarif en vigueur, ce regroupement donne lieu à la facturation d'une composante de regroupement, calculée à partir des longueurs de Réseau électrique permettant physiquement ce regroupement, soit :

[RegroupementTURPE\_LgrAerienneHTA] km de Réseau HTA aérien et [RegroupementTURPE\_LgrSouterraineHTA] km de Réseau HTA souterrain.

[Regroupement TURPE\_LgrAerienneHTB1] km de Réseau HTB aérien et [Regroupement TURPE\_LgrAerienneHTB1] km de Réseau HTB souterrain.

# *Fin variante 3}*

*{Début variante 4 : si le Client dispose pour un même PdL, d'un contrat en injection et soutirage (autoproducteur)*

#### **7.1.5. Composante de gestion autoproducteur**

Le Client dispose pour un même Point de Livraison d'un contrat en injection et soutirage. La composante de gestion autoproducteur définie par le TURPE en vigueur est donc appliquée au Client dans le cadre du présent contrat de soutirage.

*Fin variante 4}*

# **7.2.Prestations**

Les prestations sont réalisées et facturées au Client dans les conditions décrites au Catalogue des prestations d'Enedis en vigueur.

#### **7.2.1. Prestations complémentaires de comptage**

# *{Début variante 1 : le client a demandé l'envoi hebdomadaire de données de comptage*

Le Client a choisi l'envoi hebdomadaire des données de comptage par messagerie électronique. Conformément aux Conditions Générales, la liste de diffusion définie par le Client et utilisée pour l'envoi des données de comptage peut comprendre des tiers.

*Fin variante 1}*

#### *{Début variante 2 : au moins un compteur rattaché au présent contrat est en propriété Client*

Le Client a fourni le(s) Compteur(s) suivants :

# **Début itération sur les compteurs en propriété client**

- Compteur n° [*Matricule compteur*]

Page : 21/27

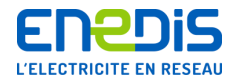

# **Fin itération sur les compteurs en propriété client**

Par conséquent, conformément aux Conditions Générales, il souscrit une prestation de synchronisation pour chaque Compteur.

*Fin variante 2}*

# *{Début variante 3 : le Client n'a souscrit aucune prestation complémentaire de comptage*

Le client n'a souscrit aucune prestation complémentaire de comptage.

*Fin variante 3}*

#### **7.2.2. Dispositif particulier de limitation des perturbations sur le Réseau**

Si le Client dispose d'un dispositif particulier de limitation des Perturbations sur le Réseau décrit à l'article 2.7 des présentes Conditions Particulières, alors cette prestation est facturée conformément au Catalogue des Prestations en vigueur.

**7.2.3. Bilans relatifs aux engagements continuité et qualité**

**Début itération sur les PdL**

Test : si regroupement HTA et si bilan annuel de continuité, alors afficher

PdL : [NomPointLivraison]

Fin test

*{Début variante 1 : bilan annuel continuité sur des engagements standard*

Le bilan standard annuel de continuité envoyé au Client est gratuit.

*Fin variante 1}*

# *{Début variante 2 : bilan semestriel continuité sur des engagements standard*

Le Client a choisi de recevoir un bilan standard semestriel de continuité.

*Fin variante 2}*

#### *{Début variante 3 : bilan continuité et/ou qualité sur des engagements personnalisés*

*{Début sous-variante 1 : bilan semestriel ou annuel continuité sur des engagements personnalisés*

Cas 1 : si le client choisit un bilan semestriel de continuité sur des engagements personnalisés

Le Client a choisi des engagements personnalisés sur la continuité et de recevoir un bilan semestriel sur la tenue de ces engagements.

Cas 2 : le client a choisi un bilan annuel de continuité sur des engagements personnalisés

Le Client a choisi des engagements personnalisés sur la continuité et de recevoir un bilan annuel sur la tenue de ces engagements.

*Fin sous-variante 1}*

Page : 22/27

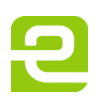

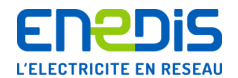

# *{Début sous-variante 2 : bilan semestriel ou annuel qualité sur des engagements personnalisés*

#### Cas 1 : si le client choisit un bilan semestriel de qualité

Le Client a choisi des engagements personnalisés sur les creux de tension. A ce titre, il reçoit un bilan semestriel sur la tenue de ces engagements.

#### Cas 2 : le client a choisi un bilan annuel de qualité

Le Client a choisi des engagements personnalisés sur les creux de tension. A ce titre, il a choisi de recevoir un bilan annuel sur la tenue de ces engagements.

# *Fin sous-variante 2}*

**Fin itération par PdL**

# **8. Facturation et paiement**

# **8.1.Désignation du destinataire des factures**

# *{Début variante 1 : réception directe de la facture par le Client*

Le Client a opté pour la réception directe de sa facture.

# *Fin variante 1}*

#### *{Début variante 2 : envoi à un tiers*

Conformément aux Conditions Générales, le Client a opté pour l'envoi de ses factures à un tiers ci-après désigné, [Domiciliataire\_DenominationSociale] [Domiciliataire\_Prenom] [Domiciliataire\_Nom] [Domiciliataire\_ADR\_PM\_Destinataire] [Domiciliataire\_Adresse].

#### *Fin variante 2}*

# *{Début variante 3 : délégation de paiement*

Conformément aux Conditions Générales, le Client a délégué la réception et le paiement de ses factures au tiers ci-après désigné, [DeleguePaiement DenominationSociale] [DeleguePaiement Prénom] [DeleguePaiement Nom] [DeleguePaiement\_ADR\_PM\_Destinataire] [DeleguePaiement\_Adresse].

# *Fin variante 3}*

# **8.2.Mode et délai de règlement des factures**

# *{Début variante 1 : paiement par prélèvement automatique*

Le Client a opté pour un prélèvement à [ConditionPaiement] jours calendaires à compter de la date d'émission de la facture, dans les conditions prévues aux Conditions Générales.

# *Fin variante 1}*

# *{Début variante 2 : paiement par chèque*

Le Client a opté pour un paiement par chèque. Le règlement doit intervenir dans le délai prévu aux Conditions Générales.

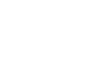

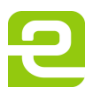

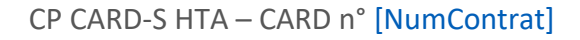

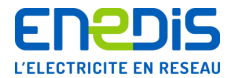

*{Début variante 3 : paiement par virement uniquement si avenant avec réédition des CP à un contrat en cours qui prévoyait ce mode de paiement pour le client*

Le Client a opté pour un paiement par virement. Le règlement doit intervenir dans le délai prévu aux Conditions Générales.

*Fin variante 3}*

# **9. Exécution du Contrat**

*{Début variante 1 : création des conditions particulières initiales hors avenant*

#### *{Début sous-variante 1 : mise en service à la suite d'un raccordement nouveau*

Conformément à l'article 11.3 des Conditions Générales, le présent contrat prend effet à la date de mise en service réalisée selon les modalités du Catalogue des Prestations d'Enedis.

# *Fin sous-variante 1}*

*{Début sous-variante 2 : dans les autres cas c'est à dire mise en service sur raccordement existant*

Le présent contrat prend effet :

à la date du [DateEffetVersion], sous réserve de la réception par Enedis des deux exemplaires du contrat dûment signés par le Client adressés par LRAR au moins sept jours calendaires avant cette date,

le premier jour du deuxième mois suivant la réception des deux exemplaires par Enedis sinon.

*Fin sous-variante 1}*

*Fin variante 1}*

#### **Début Avenant**

*{Début variante 2 : avenant avec réédition de la totalité des Conditions Particulières* 

Le présent avenant prend effet :

à la date du [DateEffetVersion], sous réserve de la réception par Enedis des deux exemplaires du contrat dûment signés par le Client adressés par LRAR au moins sept jours calendaires avant cette date

le premier jour du deuxième mois suivant la réception des deux exemplaires par Enedis sinon.

*Complément : si l'avenant a porté sur une modification de PS, ou s'il y a eu modification de Tarif moins de 12 mois avant la date d'échéance du contrat*

Compte tenu de la nature de la modification apportée par le présent avenant, la durée de ce contrat CARD est prolongée jusqu'au [XX/XX/XXXX], nouveau terme du contrat. [à calculer pour porter la durée de l'avenant à au moins 12 mois à compter de la date d'effet de l'avenant], conformément aux Conditions Générales.

*Fin variante 2}*

# **Fin Avenant**

# *{Variante 1 : en cas d'utilisation du procédé Assemblact*

Fait en double exemplaire, relié par le procédé Assemblact R.C. empêchant toute substitution ou addition et signé seulement à la dernière page.

# *Fin variante 1}*

# *{Variante 2 : sans utilisation du procédé Assemblact*

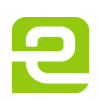

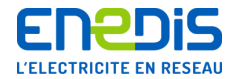

Fait en deux exemplaires paraphés à toutes les pages et signés ci-dessous.

# *Fin variante 2}*

# *{Variante 3 : en cas de conclusion du contrat par voie électronique*

Fait en trois exemplaires signés électroniquement conformément aux dispositions de l'article 1367 du Code civil, dont un exemplaire est conservé par le tiers garant de la validité et de l'intégrité de l'acte.

Conformément à l'article 1127-3 alinéa 2 du Code civil, les Parties déclarent expressément déroger et ne pas faire application des alinéas 1° et 5° de l'article 1127-1 du Code civil et de l'article 1127-2 du même code.

#### *Fin variante 3}*

Pour le Client et al. et al. et al. et al. et al. et al. et al. et al. et al. et al. et al. et al. et al. et a

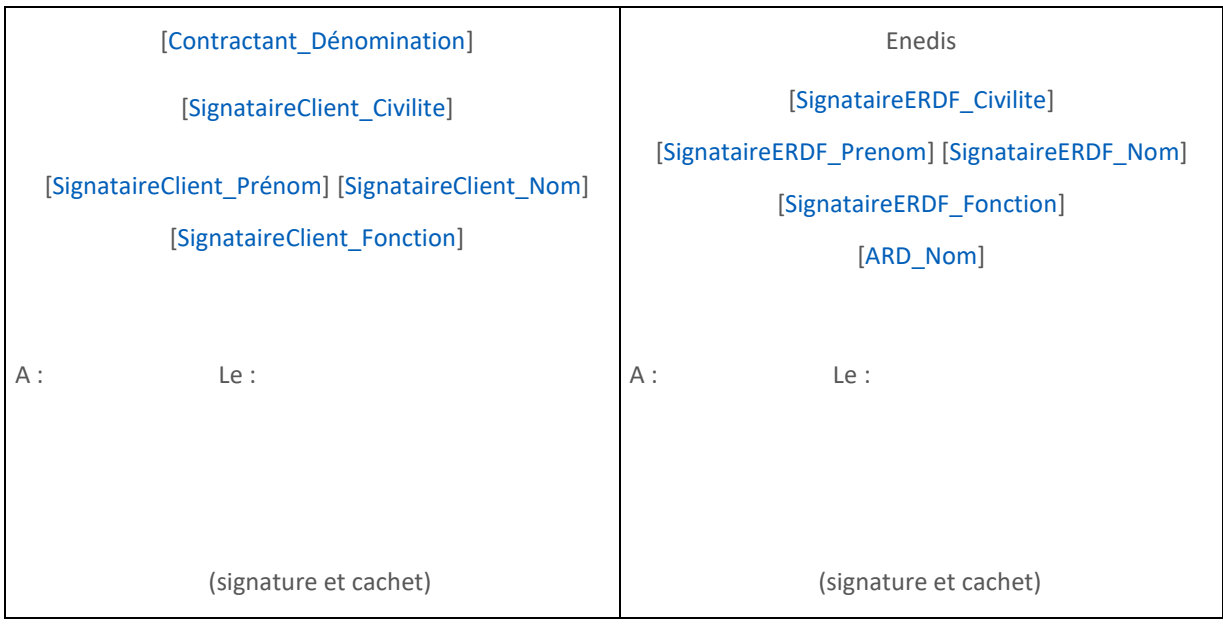

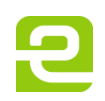

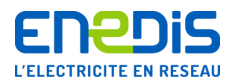

# **1. ANNEXE ELECTION DE DOMICILE AU CARD N° [NumContrat]**

**Cette annexe définit les coordonnées et interlocuteurs utiles pour l'exécution du présent contrat. Les Parties conviennent que les points 1 à 3 de cette annexe peuvent être mis à jour par chacune des Parties, par simple courriel ou par courrier postal à l'interlocuteur de correspondance pour le présent contrat désigné de l'autre Partie mentionné au Point 1, avec prise d'effet à l'expiration d'un délai de 15 jours calendaires à compter de la date d'envoi de cette notification. La liste de diffusion des données de comptage (point 4) est modifiable selon les modalités prévues par l'article 3.3.3. des Conditions Générales.** 

# **1.1.Interlocuteurs et adresses de correspondance pour le présent contrat**

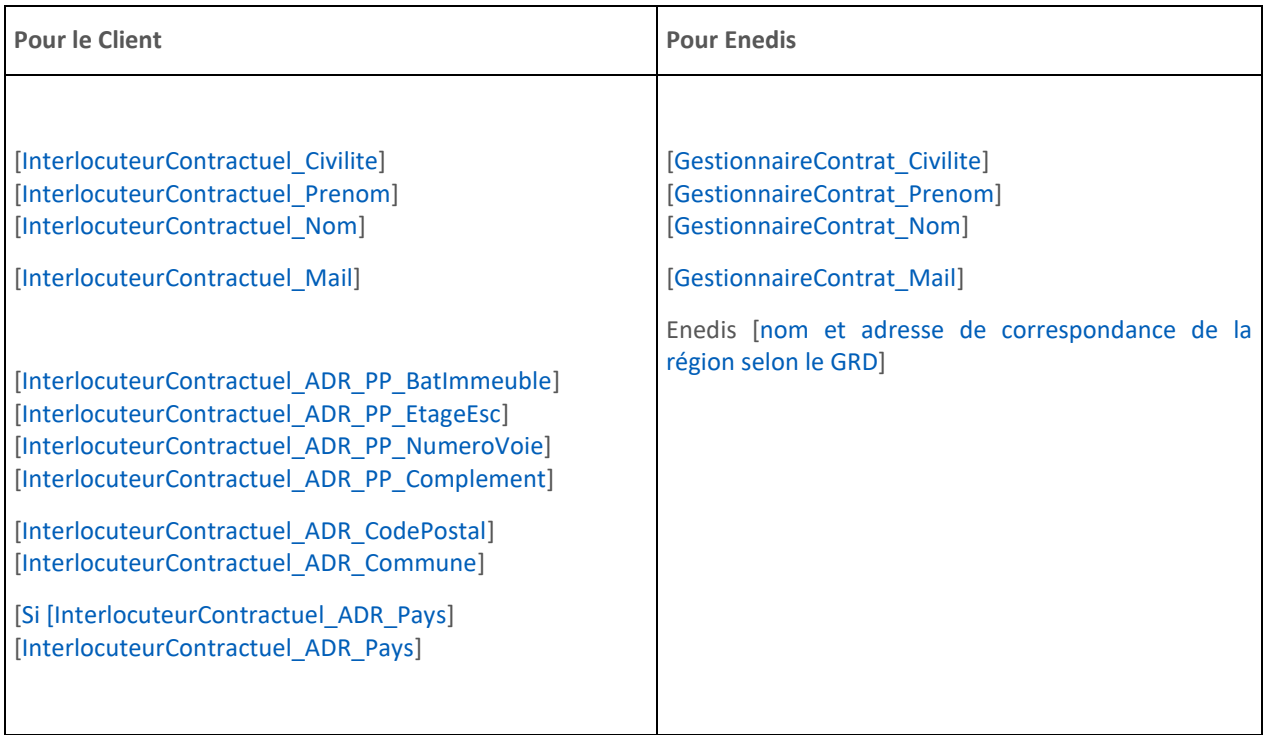

# **1.2.Interlocuteur et adresse de correspondance pour la facturation chez le Client**

[InterlocuteurFacturation\_Civilite] [InterlocuteurFacturation\_Prenom] [InterlocuteurFacturation\_Nom]

[InterlocuteurFacturation\_ADR\_PP\_BatImmeuble] [InterlocuteurFacturation\_ADR\_PP\_EtageEsc] [InterlocuteurFacturation\_ADR\_PP\_NumeroVoie] [InterlocuteurFacturation\_ADR\_PP\_Complement]

[InterlocuteurFacturation\_ADR\_CodePostal] [InterlocuteurFacturation\_ADR\_Commune]

**{Si [InterlocuteurFacturation\_ADR\_Pays]<> 'FR'**} [InterlocuteurFacturation\_ADR\_Pays]

Si le Client a désigné un tiers pour la réception de ses factures, ou à délégué à un tiers la réception et le paiement de ses factures (voir à l'article 8-1 des Conditions Particulières), cette adresse ne sera utilisée qu'en cas d'incident de paiement.

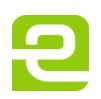

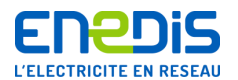

# **1.3.Interlocuteur et adresse de correspondance pour les aspects techniques**

[InterlocuteurTechnique\_Civilite] [InterlocuteurTechnique\_Prenom] [InterlocuteurTechnique\_Nom] [InterlocuteurTechnique\_ADR\_PP\_BatImmeuble] [InterlocuteurTechnique\_ADR\_PP\_EtageEsc] [InterlocuteurTechnique\_ADR\_PP\_NumeroVoie] [InterlocuteurTechnique\_ADR\_PP\_Complement] [InterlocuteurTechnique\_ADR\_CodePostal] [InterlocuteurTechnique\_ADR\_Commune] **{Si [InterlocuteurTechnique\_ADR\_Pays]<> 'FR'**} [InterlocuteurTechnique\_ADR\_Pays] Téléphone : [Téléphone de l'interlocuteur technique] Fax : [Fax de l'interlocuteur technique] Adresse électronique : [Adresse électronique de l'interlocuteur technique]

# **1.4.Liste de diffusion des données de comptage**

*{Début variante 1 : le client n'a pas demandé l'envoi par mail des données de comptage*

Sans objet

*Fin variante 1}*

*{Début variante 2 : le client a demandé l'envoi par mail des données de comptage)*

La liste de diffusion définie par le Client est la suivante : [ListeDiffusion]

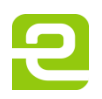